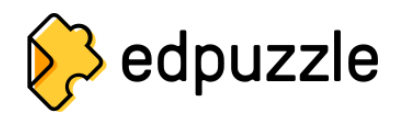

## **Lista bianca**

I seguenti servizi e domini devono essere sbloccati dalla rete della scuola o del distretto scolastico per garantire il corretto funzionamento di Edpuzzle:

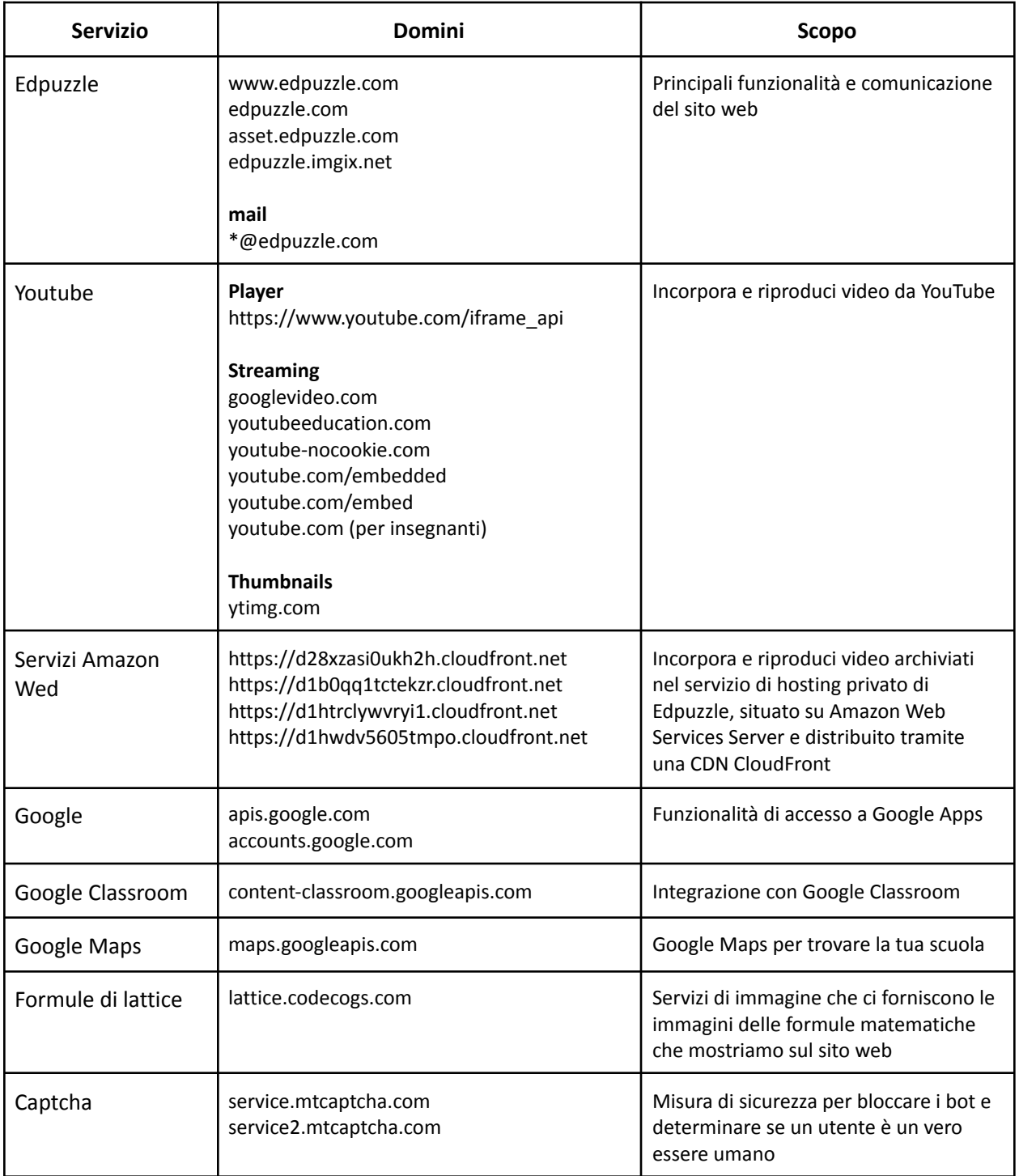

## **Cookies**

Si consiglia di utilizzare le seguenti politiche sui cookie all'interno di Edpuzzle:

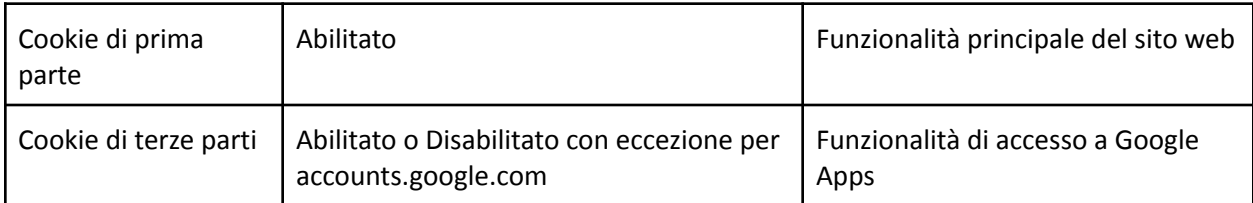

## **Browser**

Si consiglia di utilizzare i seguenti browser Web con Edpuzzle:

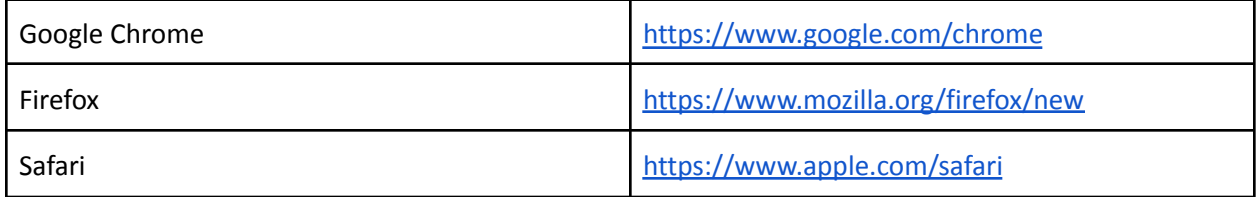

Assicurati di utilizzare l'ultima versione su <https://whatbrowser.org>

Se utilizzi i Chromebook, assicurati che siano aggiornati all'ultima versione disponibile.